# *Jutge.org*

The Virtual Learning Environment for Computer Programming

## Suma de polinomis P70952\_ca

En aquest exercici considerem sumes de polinomis amb coeficients enters. Per exemple, la suma de  $12 + 2x - 15x^2 + 4x^3$  amb  $-1 - 3x + 15x^2 - 2x^4$  és  $11 - x + 4x^3 - 2x^4$ .

Representem els polinomis amb vectors de parells, cadascun amb el coeficient i l'exponent d'un monomi, sempre que el coeficient no sigui zero. El vector es troba ordenat segons els exponents, de petit a gran.

Per exemple*,* el polinomi 12 + 2*x* − 15*x*<sup>2</sup> + 4*x*<sup>3</sup> es correspon al vector

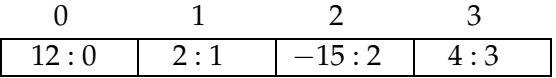

i el polinomi 666*x* − *x* <sup>79</sup> + 12*x* <sup>191</sup> es correspon al vector

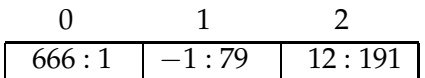

Les declaracions següents permeten definir polinomis tal com s'ha descrit:

**struct** *Parell* { **int** *coef* ; // coeficient **int** *expo*; // exponent };

```
typedef vector<Parell> Polinomi; // ordenat per exponent
```
Utilitzant aquestes definicions, implementeu la funció

*Polinomi suma*(**const** *Polinomi*& *p*, **const** *Polinomi*& *q*);

que retorna la suma de dos polinomis *p* i *q* donats.

#### **Observaci´o**

El programa principal ja se us dóna implementat; no el canvieu. Aquest llegeix primer un natural *t*. Després llegeix *t* parelles de polinomis, les suma i n'escriu el resultat.

```
#include <iostream>
#include <vector>
using namespace std;
struct Parell {
   int coef ;
   int expo;
```
};

```
typedef vector<Parell> Polinomi;
```

```
Polinomi suma(const Polinomi& p, const Polinomi& q) {
}
void llegeix (Polinomi& p) {
    int n;
    \sin \gg n;
    p =Polinomi(n);
    char c ;
    for (int i = 0; i < n; ++i) cin \gg p[i]. coef \gg c \gg p[i]. expo;
}
void escriu (const Polinomi& p) {
    int n = p. size ();
    cout \ll n;
    for (int i = 0; i < n; ++i) cout \ll " \ll p[i]. coef \ll ": " \ll p[i]. expo;
    cout << endl;
}
int main() {
    int t;
    \sin \gg t;
    for (int i = 0; i < t; ++i) {
        Polinomi p, q;
         llegeix (p );
        llegeix (q );
        Polinomi r = \text{suma}(p, q);
        escriu (r);
    }
}
```
#### **Exemple d'entrada**

```
10
4 12:0 2:1 -15:2 4:3
4 -1:0 -3:1 15:2 -2:4
4 3:1 8:4 -3:7 5:8
4 3:1 8:4 -3:7 5:8
3 4:0 8:5 6:6
2 \t3:0 -6:62 \t3:0 -6:63 4:0 8:5 6:6
3 2:3 3:18 5:21
3 2:3 -3:18 -5:21
1 1:1000000000
1 1000000000:1
0
0
1 999:666
0
\overline{0}1 999:666
1 -999:666
1 999:666
```
#### **Exemple de sortida**

```
4 11:0 -1:1 4:3 -2:4
4 6:1 16:4 -6:7 10:8
2 7:0 8:5
2 7:0 8:5
1 4:3
2 1000000000:1 1:1000000000
\overline{0}1 999:666
1 999:666
0
```
### Informació del problema

Autor : Professors de P1 Generació: 2024-05-02 22:30:35

© *Jutge.org*, 2006–2024. https://jutge.org